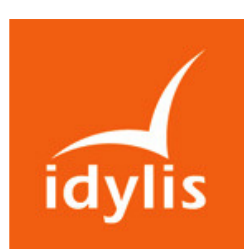

# idylis Comptabilité libérale TPE

## Descriptif général d'idylis Comptabilité libérale TPE

idylis Comptabilité libérale permet :

- de tenir l'ensemble de votre comptabilité, de la saisie d'écritures à la réalisation de la liasse fiscale formulaires BNC n° 2035.
- la gestion des immobilisations et de leurs amortissements en toute simplicité.
- l'intégration directe des journaux comptables générés par idylis Gestion libérale.

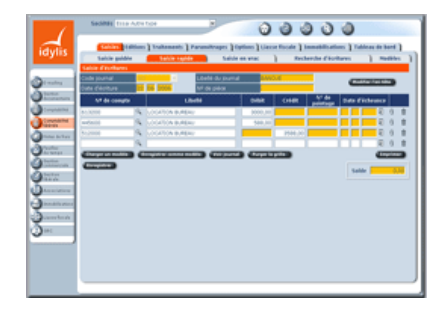

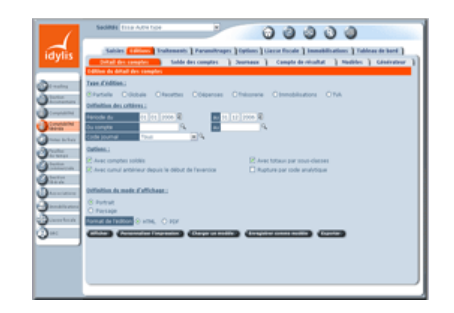

## Les points forts d'idylis Comptabilité libérale TPE

- Des contrôles de saisie paramétrables.
- Une saisie guidée extrêmement ergonomique et intuitive.
- Pré-paramétré avec de nombreuses possibilités de personnalisation. Par exemple : utilisation ou non d'un brouillard de saisie, choix des champs affichés, etc.
- Une très grande simplicité d'utilisation, même pour des débutants.
- Un accès nomade aux données : chez un client, chez un fournisseur, chez votre expert-comptable, au bureau ou à la maison.
- Gestion de la TVA.
- Possibilité de gérer jusqu'à 10 sociétés.
- Multiutilisateur avec génération dynamique des menus en fonction des profils d'utilisation.
- Générateurs d'états d'éditions.
- Editions disponibles aux formats HTML et PDF.
- Liasse fiscale avec de nombreux contrôles de cohérence.
- Génération de la liasse fiscale au format PDF permettant d'obtenir les formulaires dans un format électronique, impression en couleur ou en noir.
- Saisie d'informations descriptives complémentaires pour les immobilisations d'une même famille permettant une véritable gestion du parc.

## Liste des fonctionnalités d'idylis Comptabilité libérale TPE

#### 1. Saisie

- Module de saisie extrêmement ergonomique et assisté.
- Saisie en vrac.

## FP – CLI - 16/11/07 www.idylis.com

- Nombreux contrôles de cohérence lors de la saisie (équilibre, comptes de compensation, comptes interdits par journal).
- Personnalisation de la saisie.
- Gestion de modèles d'écritures à votre convenance (ventes, etc.)
- Contrepartie automatique, saisie des quantités.
- Possibilité d'attacher la photo de la facture ou de toute autre pièce comptable à l'écriture.
- Gestion d'écritures récurrentes à votre convenance, avec et sans montants (abonnements, etc.)
- Saisie dans le brouillard ou directement dans votre comptabilité.
- Recherche et modification de lignes d'écritures au sein des journaux.
- Recherche multicritère et modification de lignes d'écritures.

#### 2. Paramétrages

- Logiciel pré-paramétré.
- Utilisation ou non de la comptabilité analytique.
- Utilisation ou non du brouillard comptable.
- Définition du format des comptes (nombre de chiffres dans les numéros de comptes, utilisation ou non de minuscules dans les intitulés, utilisation ou non de lettres dans le numéro de compte).
- Modifications simultanées des caractéristiques pour une plage de comptes.
- Gestion de la monnaie en cours d'utilisation.
- Gestion des barèmes kilométriques.
- Possibilité de gérer jusqu'à 5 exercices par société.
- Gestion des dates d'exercices et de périodes de saisie.
- Gestion des modèles d'imports-exports de données (écritures, comptes, etc).
- Nombreux pré-paramétrages disponibles.

#### 3. Editions

- Détail des comptes : global, partiel, recettes, dépenses, trésorerie, immobilisations, TVA avec de nombreuses options (sous-totaux, brouillard, comptes soldés, cumuls antérieurs, rupture par code analytique).
- Paramétrage libre des colonnes à afficher dans le détail des comptes et les journaux (numéro de mouvement, code utilisateur, journal, date, libellé, validation / brouillard, code analytique, numéro de pièce, numéro de pointage, etc.).
- Solde des comptes : global, partiel, recettes, dépenses, trésorerie, immobilisations, TVA avec de nombreuses options (sous-totaux, brouillard, rupture par code analytique).
- Journaux avec ou sans centralisation par mois et par journal.
- Compte de résultat. Edition avec comparatif par rapport à une situation sauvegardée. Grand nombre d'options d'édition : détail des comptes, monnaie, mention de projet.
- Création de modèles types pour chaque édition.
- Générateur d'états d'éditions simple et intuitif permettant de choisir les champs à imprimer avec leur ordre d'impression, d'indiquer des filtres et de mémoriser toutes les éditions ainsi paramétrées.

#### 4. Traitements

- Rapprochement bancaire.
- Déclaration de TVA.
- Validation groupée des écritures en brouillard.
- Gestion des frais mixtes.
- Gestion des indemnités kilométriques.
- Clôture / Ré-ouverture.
- Gestion des fichiers
- Journaux avec interdiction de certains comptes ou limitation à certains comptes.
- Codes analytiques.
- Possibilité de duplication des exercices pour effectuer des tests.

## FP – CLI - 16/11/07 www.idylis.com

#### 5. Liasse fiscale

- **Traitement des écritures pour le calcul de la liasse avec contrôles automatiques de cohérence** et édition du relevé des anomalies.
- Saisie directe de données dans la liasse.
- Visualisation des formules de calcul.
- Visualisation du détail des comptes formant les valeurs.
- Possibilité de modifier les formules de calcul.
- Possibilité de restaurer les formules de calculs d'origine.
- Suivi de l'état d'avancement par mémorisation des formulaires vérifiés.
- Visualisation et impression partielle ou globale de la liasse (format PDF).
- Essais d'impressions (uniquement le premier exemplaire des formulaires).

#### 6. Immobilisations

- Possibilité de joindre l'image de l'immobilisation et de la pièce comptable.
- Gestion optionnelle des familles d'immobilisations, et paramétrage par famille de champs supplémentaires (ex : numéro de série, marque, etc.)
- Gestion optionnelle de l'analytique.
- Possibilité de numérotation automatique de fiches immobilisations.
- Fiches immobilisations en liste ou en détail selon différents filtres.
- Liste des immobilisations soumises à la taxe professionnelle.
- Journal comptable permettant une saisie simplifiée en comptabilité ou un export en comptabilité, que ce soit pour les dotations aux amortissements ou pour les sorties d'immobilisations.
- Dotations mensuelles.
- Réintégrations fiscales et reversements de TVA.
- Plus ou moins-values de sorties.

### Tarif d'idylis Comptabilité libérale TPE

#### Abonnement d'un an à idylis Comptabilité libérale : 90 € par an pour le premier utilisateur + 7,50 € chaque mois par utilisateur supplémentaire

#### Les mises à jour et l'assistance téléphonique sont comprises dans l'abonnement.

La taille maximale de la BDD est de 100 Mo par abonnement et par logiciel ce qui correspond, par exemple, à plusieurs centaines de milliers de lignes d'écritures en comptabilité ou plusieurs dizaines de milliers de factures en gestion commerciale.

## FP – CLI - 16/11/07 www.idylis.com